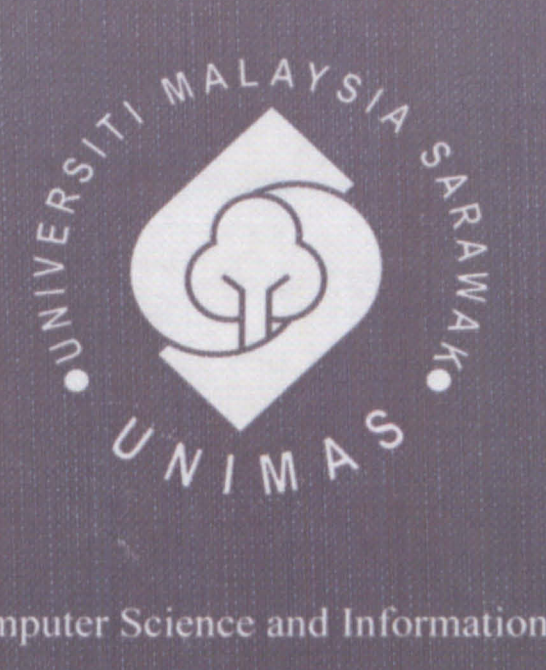

AK<br>aysia

Faculty of Computer Science and Information Technology

## SMK BAU HOSTEL MANAGEMENT SYSTEM

Kuan Sze Li

Bachelor of Computer Science with Honors (Network Computing) 2014

#### Pusat Khidmat Maklumat Akademik UNIVERSITI MALAYSIA SARAWAK

P.KHIDMAT MAKLUMAT AKADEMIK UNIMQS 11 |||||||||||||<br>10002885<br>1 III I

**IMENT SYSTEM** 

**SMK BAU HOB** 

Kuan Sze Li

This project is submitted in partial fulfillment of the requirements for the degree of Bachelor of Computer Science with Honours

(Network Computing)

Faculty of Computer Science and Information Technology

UNIVERSITI MALAYSIA SARAWAK

2014

#### UNIVERSITI MALAYSIA SARAWAK

#### THESIS STATUS ENDORSEMENT FORM

## TITLE SMK BAU HOSTEL MANAGEMENT SYSTEM

 $ACADEMIC SESSION: \qquad 3013/9014$ 

#### (CAPITAL LETTERS)

hereby agree that this Thesis\* shall be kept at the Centre for Academic Information Services, Universiti Malaysia Sarawak, subject to the following terms and conditions:

- 1. The Thesis is solely owned by Universiti Malaysia Sarawak<br>2. The Centre for Academic Information Services is given fu
- The Centre for Academic Information Services is given full rights to produce copies for educational purposes only
- 3. The Centre for Academic Information Services is given full rights to do digitization in order to develop local content database
- 4. The Centre for Academic Information Services is given full rights to produce copies of this Thesis as part of its exchange item program between Higher Learning Institutions [ or for the purpose of interlibrary loan between HLl )
- 5. \*\* Please tick  $(\sqrt{})$

CONFIDENTIAL (Contains classified information bounded by the OFFICIAL SECRETS ACT 1972)

RESTRICTED (Contains restricted information as dictated by the body or organization where the research was conducted)

UNRESTRICTED

(AUTHOR'S SIGNATURE)

Permanent Address

NO 466B, LOT JESD, JALAN POLATOR, <u>MLALYANDA INDAH 930)</u><br>IG SARALDAK TAMAN ALAIYANYA INDAH, 93050 <u>KUCHZNG SARALOAK.</u>

Date:  $J = \int_0^4 \int_0^4 \frac{\partial \phi}{\partial x} d\phi$ 

Validated by

(SUPERVISOR'S SIGNATURE)

Date:  $276$  /2014

Note <sup>\*</sup> Thesis refers to PhD, Master, and Bachelor Degree

For Confidential or Restricted materials, please attach relevant documents from relevant organizations / authorities

#### ACKNOWLEDGEMENT

My sincere gratitude goes to the project supervisor, Mdm. Eaqerzilla Phang for her patience in supervision; support and assistance given that truly help the progression and smoothness of this project.

Besides that, I also want to express my earnest appreciation to the final year project coordinator, Professor Dr Wang Yin Chai for his deep commitment and invaluable contributions to provide the guidelines that are essential for the successful completion of the project.

Apart from that, a great deal of appreciation also goes to Faculty of Computer Science and Information Technology (FCSIT) for providing the opportunity to undergo the final year project.

Finally, I would like to thank my family for the support and encouragement they have given me along the progress of my work.

# **Pusat Khidmat Maklumat Akademik<br>UNIVERSITI MALAYSIA SARAWAK**

## Contents

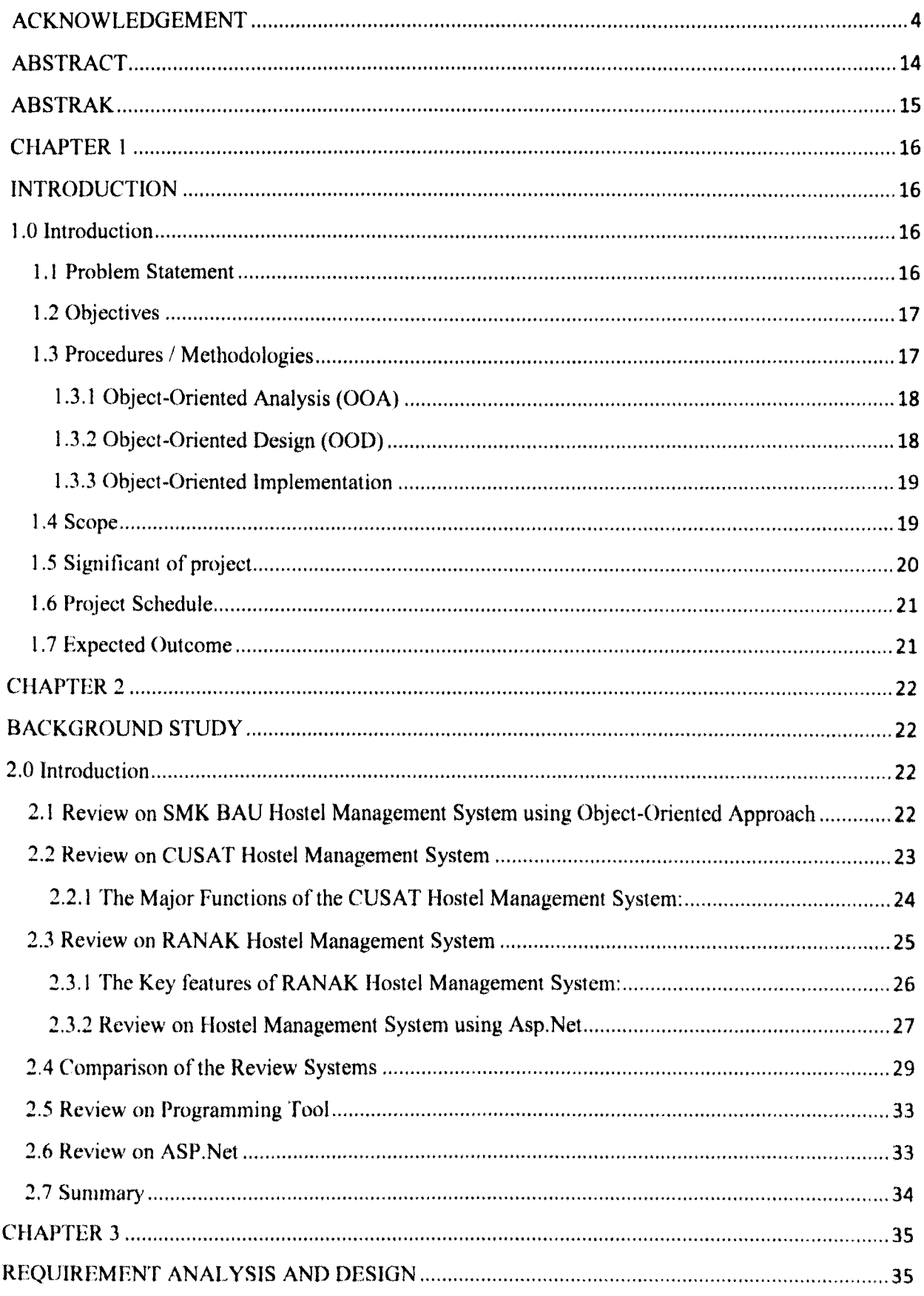

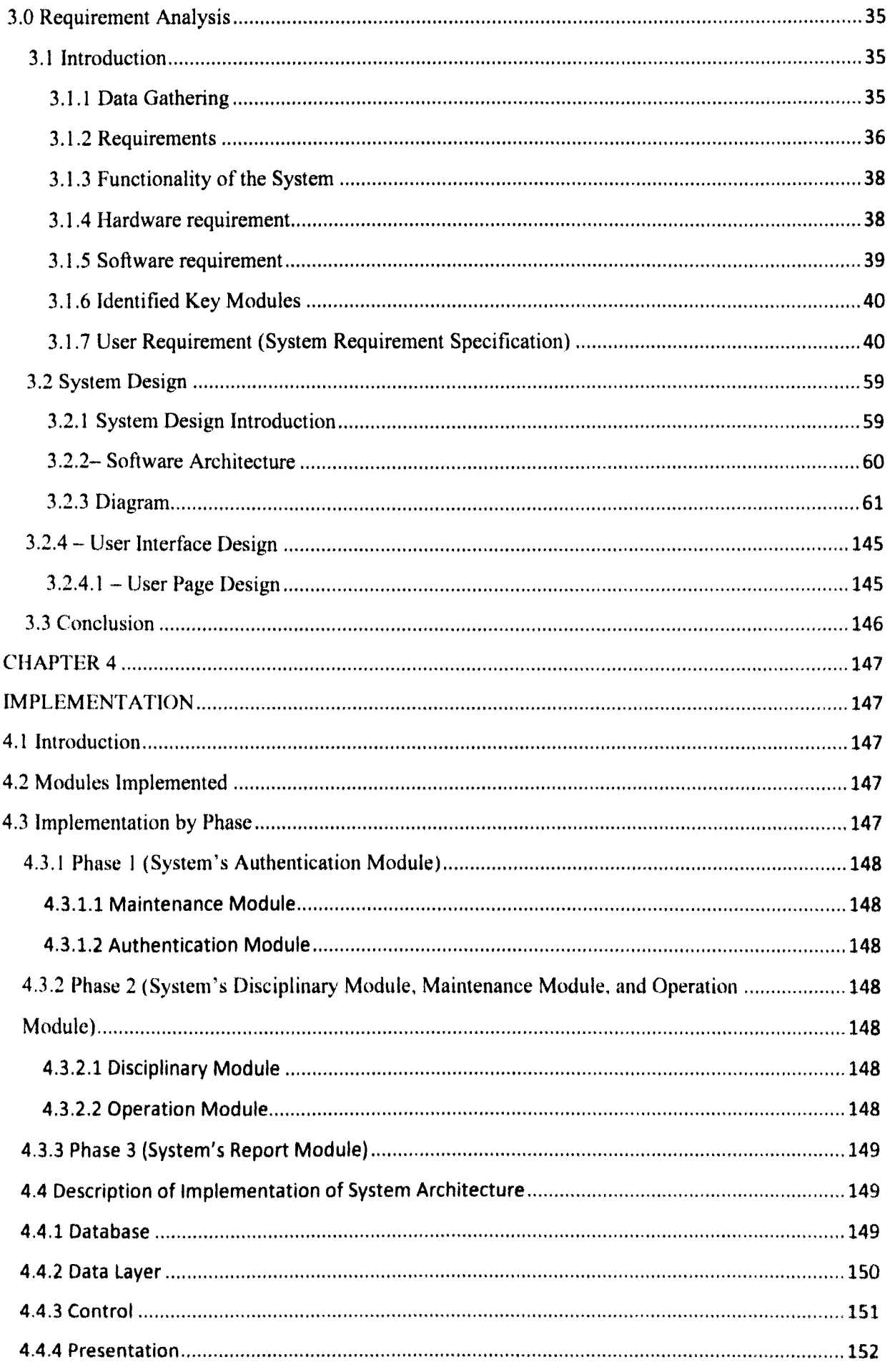

 $\mathcal{A}^{\mathcal{A}}$ 

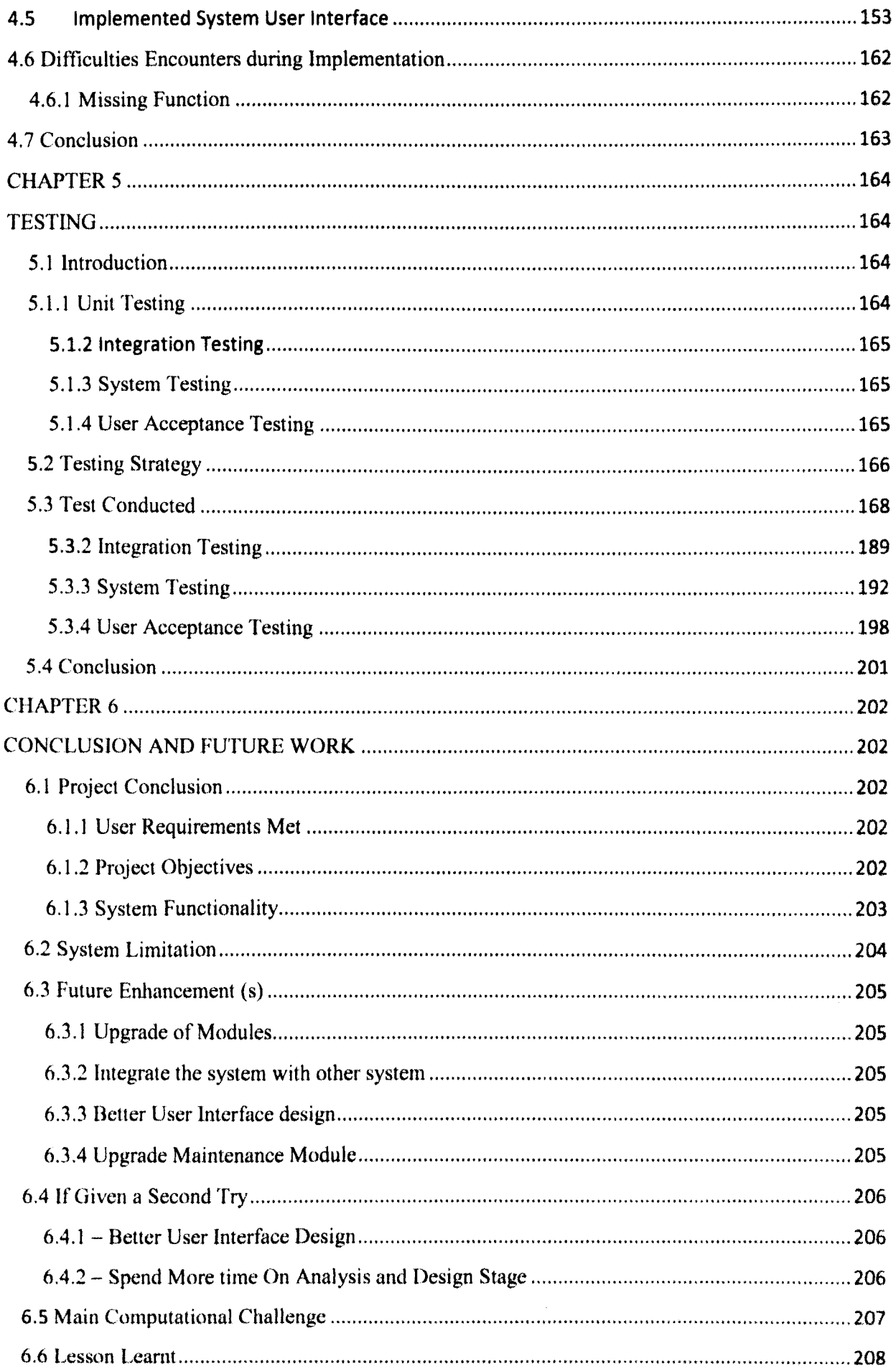

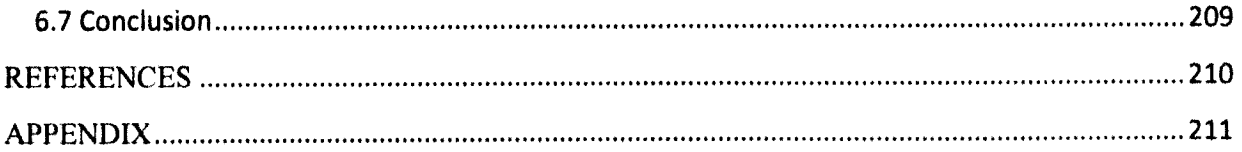

## **List of Table**

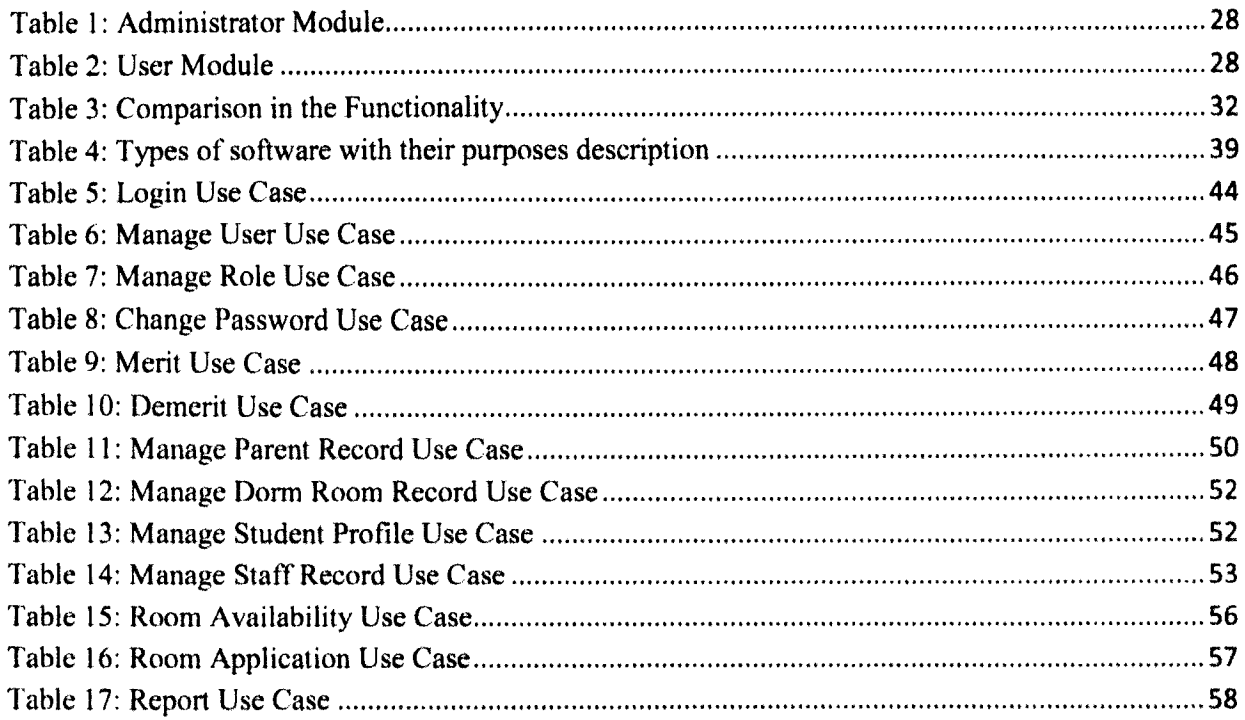

 $\mathcal{L}_{\text{max}}$ 

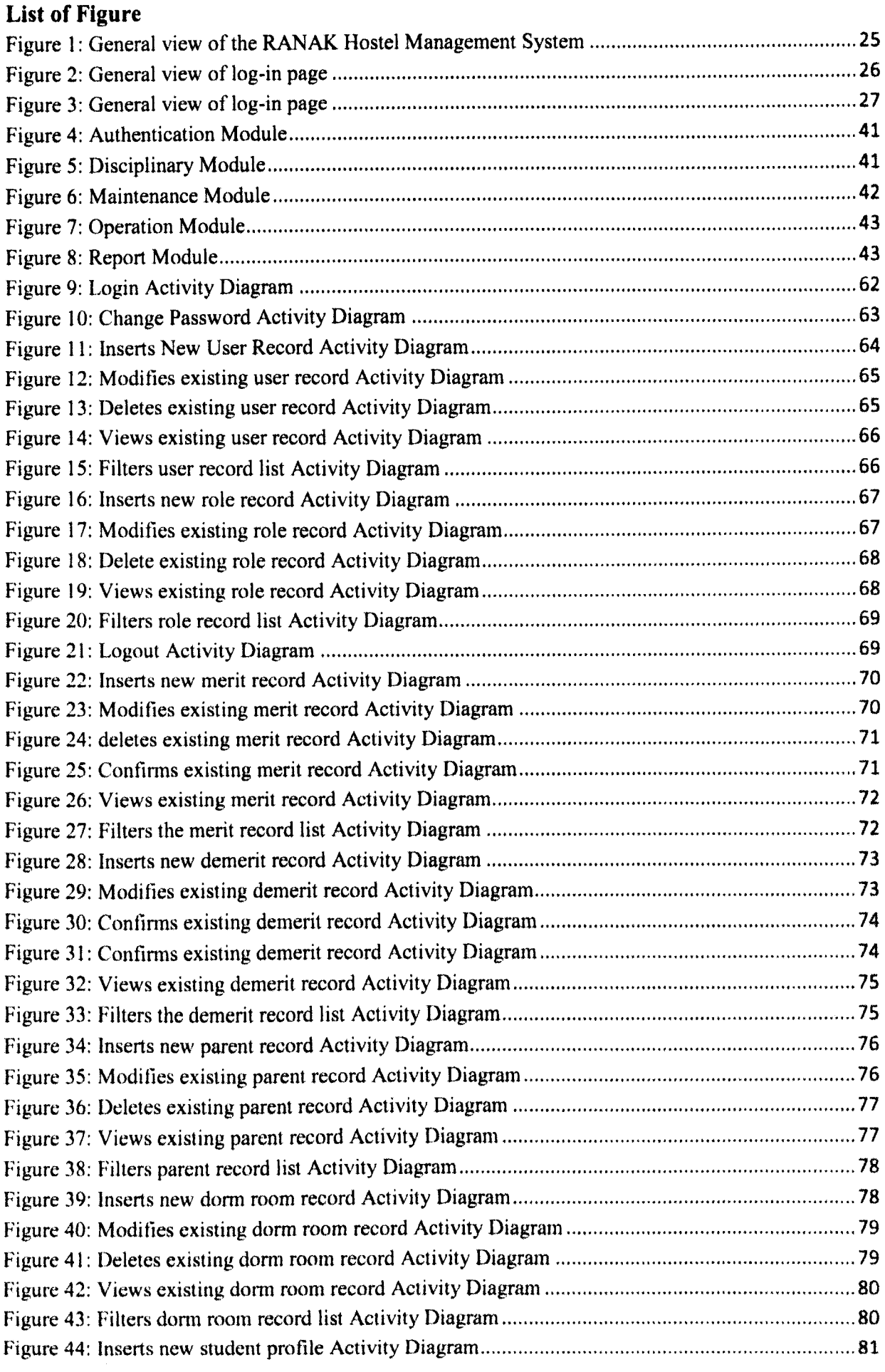

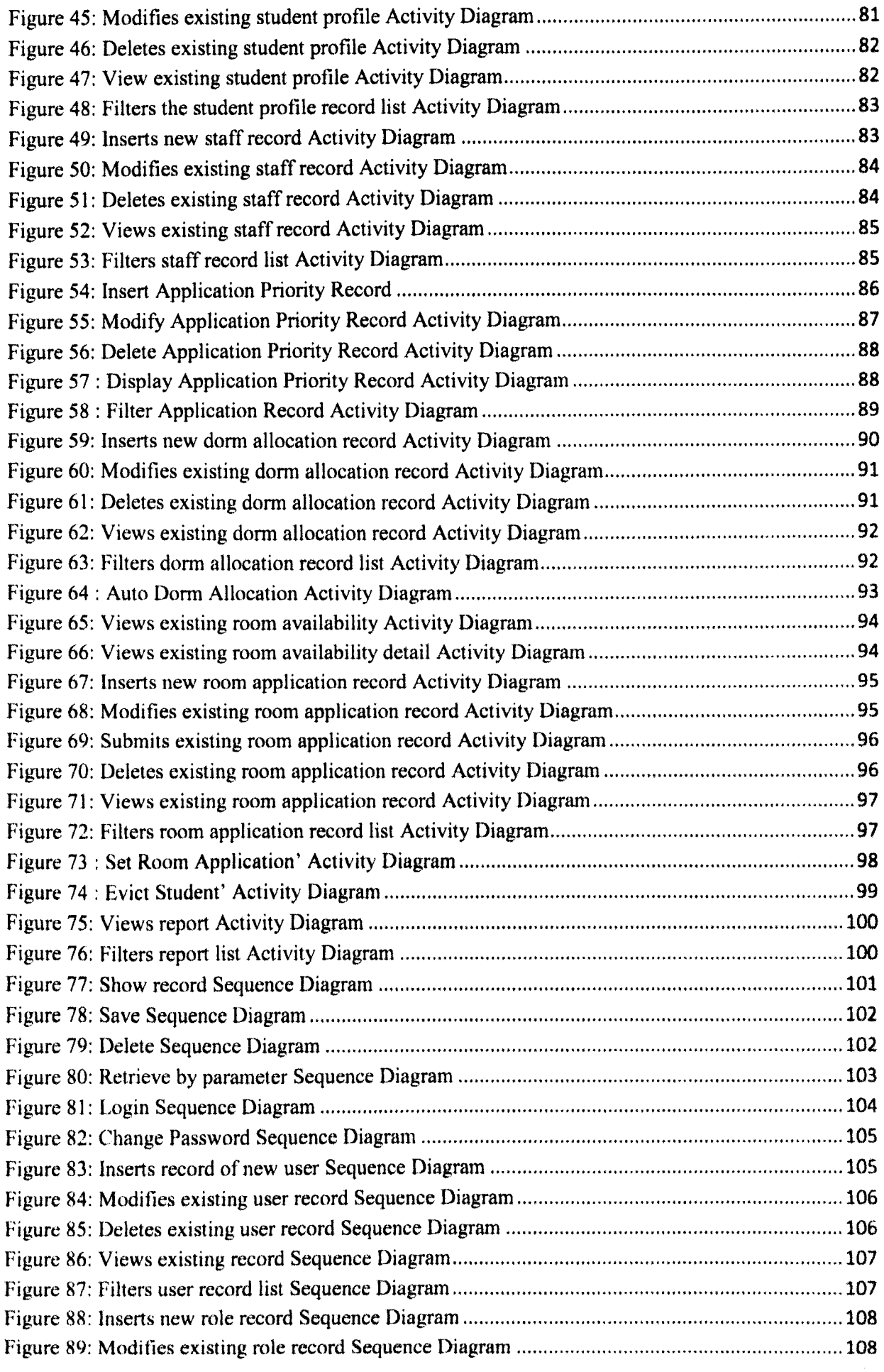

![](_page_10_Picture_140.jpeg)

![](_page_11_Picture_279.jpeg)

![](_page_12_Picture_13.jpeg)

#### ABSTRACT

Hostel Management system is software developed for managing the school hostel, which includes storing the information of the students, generate report for room availability and manage room allocation. This project also deals with the problems on managing a hostel and prevents problems which occur during the manual work that had been carried out for managing the hostel. Identification of the drawbacks of the manual work leads to the designing of this computerised system. Through computerizing the existing system with the help of C#. NET which are an object-oriented programing language, it is hoped that it will be compatible with the existing system and will be more efficient and user friendly.

#### **ABSTRAK**

Sistem Pengurusan Hostel adalah perisian yang dibangunkan untuk menguruskan asrama termasuk menyimpan maklumat pelajar, menjana laporan untuk menyemak bilik dan menguruskan peruntukan bilik. Projek ini akan menyelesaikan masalah yang wujud dalam pengurusan asrama dan masalah yang berlaku semasa kerja manual sedang dijalankan untuk menguruskan asrama. Kelemahan yang telah dikenalpasti terdapat dalam kerja manual telah membawa kepada terbentuknya sistem berkomputer ini. Melalui system komputeran yang sedia ada dengan bantuan C#. NET yang merupakan bahasa pengaturcaraan yang berorientasikan objek, diharap ia akan serasi dengan sistem yang sedia ada bagi menghasilkan sistem yang lebih efisien dan mesra pengguna.

## CHAPTER I INTRODUCTION

#### 1.0 Introduction

The number of students in SMK BAU has increased as compared to the previous years, and this has raised the number of students that requested to stay in the hostel. The increase of hostel application at the school hostel also has burden up the hostel staff in keeping and managing the student's information as the existing manual work to record the student application is slowing down the application progress, creating human error and others problems. In this section, there will be stating the problems or issues faced by the hostel management regarding the existing manual system will be stated. The objectives for this project will also be listed and the introduction of the procedure or methodologies that will be used for the proposed system. Project scope, significance of the project, project schedule and expected outcome for this project will also he explained.

#### 1.1 Problem Statement

The hostel management system is designed for enable the hostel management to record the information about the accommodation for the student and to manage the hostel application in an easy way. Currently, the hostel and the registration form verification are managed manually by the hostel management. The manual work will often create human error, data redundancy, less efficiency and time consuming. To reduce this problem, there is a need to develop the computerized system to overcome the existing problems.

#### 1.2 Objectives

The goal of this project is to create a hostel management system that will manage the hostel room application and allocation which to resolve the issue or problem areas faced by the management with the current manually work managing the hostel.

The objectives intended to be achieved after successfully completing this project are outlined as shown below:

- Develop a Hostel Management System software that are using object-oriented concept
- To computerized the process for hostel application
- To create a database for saving more information

1.3 Procedures / Methodologies

Object-Oriented Systems Development Approach had been chosen as the methodology for this project. The main reason for choosing this model is to ensure the fulfilment of the specifications and requirements of the client that include frequent changes and modifications through improvement of the hostel management system.

In Object-Oriented methodology, the main phase in Object-Oriented System Development Approach is as below:

1.3.1 Object-Oriented Analysis (OOA)

This phase produced a conceptual model and system requirements implied as an object model which is the population of cooperating objects of a system. For instance, the individual who will be using the hostel management system is hostel management and parents.

First, process model which includes activity diagrams and use cases where all functionalities of the system are developed. For instance, room allocation for the student is the process that will be taken by the hostel staff on the system. For activity diagram, the process and flow in the system will be identified. Then, the interaction diagram is prepared follow by Unified Modeling Language (UML) class diagram that will identify classes, attributes, methods and associations. Finally, it is iterate and refine if necessary.

#### 1.3.2 Object-Oriented Design (OOD).

This phase will transforms the analysis classes into a computerized model that fit to the solution space. Initially, design axioms are applied where the static UML class diagram which are done in OOA phase are refined and completed by adding up more information to the diagram. After that, access layer and view layer classes are designed. The purpose of access layer is to create classes that communicate with the data source while view layer involves designing the interface for displaying and obtaining info through the system. For instance, in the access layer, there is the primary and foreign keys in the database table such as name, ID card number, and other relevant data whereas the view layer will include the forms & data entry windows, dialog boxes and application windows. All of the process will be iterated and refine.

#### 1.3.3 Object-Oriented Implementation

The final phase is the implementation phase. This phase activities includes developing the source code, testing and maintenance. A prototype will be built to test the usability and the user satisfaction of the system. Lastly, prototype of the hostel management system that contains the standard Object-oriented Programming feature will allows better reusable codes and produces system that is more organized, easier to maintain, alter and debug.

#### 1.4 Scope

Hostel management system is generally developed for hostel management and the parents of the students. Parents can help their children to apply for the hostel room using this system. This system facilitates application procedure by displaying the application form online.

Furthermore, hostel management would be able to retrieve the data which shows the details of the students in each room, the empty room available in the hostel and also the hostel staff details. The hostel administrator can perform the adding, modifying and deleting operation in the system.

This particular project deals with the problems on managing a hostel and prevents the problems which occur when worked manually.

#### 1.5 Significant of project

Referring to the difficulties that are faced by the hostel management and the student's parents in manual file system, it is essentials to have a computerized Hostel Management System. As the computerized system, the parents can easily apply the hostel online and no need to fill the paper application every year. The hostel management can easily manage and identify the identity of the students for each room clearly and effectively. Finally, reports regarding the room availability and student information can be generated for backup data.

#### 1.6 Project Schedule

The project schedule will include the progress and development for Final Year Project I and Final Year Project 2. Please refer to Gantt Charts in Appendix for the complete project schedule.

#### 1.7 Expected Outcome

This system can reduce manual effort by storing the student information and staff information effectively, enabling the parents to help their children to apply the hostel online and improves the management work for the hostel. The hostel management can also manage the hostel in a more systematic way. Thus, this system will provide a lot of benefits for both the parents and hostel management team.

## **CHAPTER 2** BACKGROUND STUDY

#### 2.0 Introduction

As the number of student staying in the hostel is growing, number is very important in develop a system to manage all the hostel room application and allocation which can resolve the issue or problem areas face by the management with the current manual work managing the hostel. This section will cover the review on the proposed system and other three similar systems, and also the comparison of those systems for solving the problems that occurred in the hostels.

2.1 Review on SMK BAU Hostel Management System using Object-Oriented Approach

Hostel Management System for SMK BAU School is proposed to manage the information of students who stay in the hostel, generate report for room availability, manage room allocation, and allow the parents to apply for hostel online. It is designed to assist the hostel management to manage the hostel information which will also reduce their manual effort when storing the student information and staff information. This proposed system will also store the details include demerit points where the student who had broken the hostel rules will be given points. The development of this system will be focusing on using objectoriented concept. In order to develop a suitable system, it is essential for the developer to gain understanding on the requirement and functionality of the system. Furthermore, the existing management systems should be reviewed and compared from every aspect. Thus, literature review on the existing systems is very important and should be carried out. There are several systems on Hostel Management System that have been chosen for review and comparison.

#### 2.2 Review on CUSAT Hostel Management System

This system is a hostel management system that is developed for hostel of COCHIN University of Science and Technology (CUSAT) to manage the various activities that are conducted in the institution. The increasing number of students who study in the institutions had led to the needs of designing the hostel management system to computerize the existing system which was done manually so that accommodation problem can be solved easily. In this case, the efficiency of the system has been improved through designing a system that is more users friendly and more Graphical User Interface (GUI) oriented. The use of computer is very important to help the staff to manage the hostel activities systematically and to avoid the occurrence of these problems such as human error, the need of strength and strain of manual labor, repetition of the same procedures, low security, data redundancy, difficulties to handle and update data, difficulties on record keeping and hard to generate backup data.

In this system, the hostel managements and the students are able to view the details of the different hostels in the institution. The details of the 9 hostels include the notice boards that consist of the notifications on the changes of hostel fee,

The hostel authorities could assign different students to the different hostels, vacate the students from the hostels, control the status of the fee payment, and also edit and modify the information of the students. For the students, they are only allowed to view the details of the hostels and access the registration page which the students will be able to fill the registration form online and the filled form can be printed out by them. The hostel authorities will verify the registered students before allocating them to their hostels.

The hostel management system also includes the link that can direct the user to the CUSAT official website. The added links at the system enable the system interrelation

between the official website and allow the users to gain access to both sides. This could provide the more effective and faster way for the users to access the official website.

Apart from that, the hostel management system developed for CUSAT is using the PHP and MySQL. The installing of full PHP/MySQL server environment that also known as PHP Triad which include PHP, MySQL, Apache, and PHPMyAdmin will make the system provide flexibility to have the potential for future enhancement. The software development methodologies that have been used in the system are System Development Life Cycle (SDLC) that consists of four main phases which is analysis, design, implement and testing.

2.2.1 The Major Functions of the CUSAT Hostel Management System:

- Allocation of the hostels
- Vacate the rooms
- Delete the record
- Display the Student administration division of hostels
- Control the status of the fee payment
- Edit and modify the information of students
- Register Online
- Display Notice Board